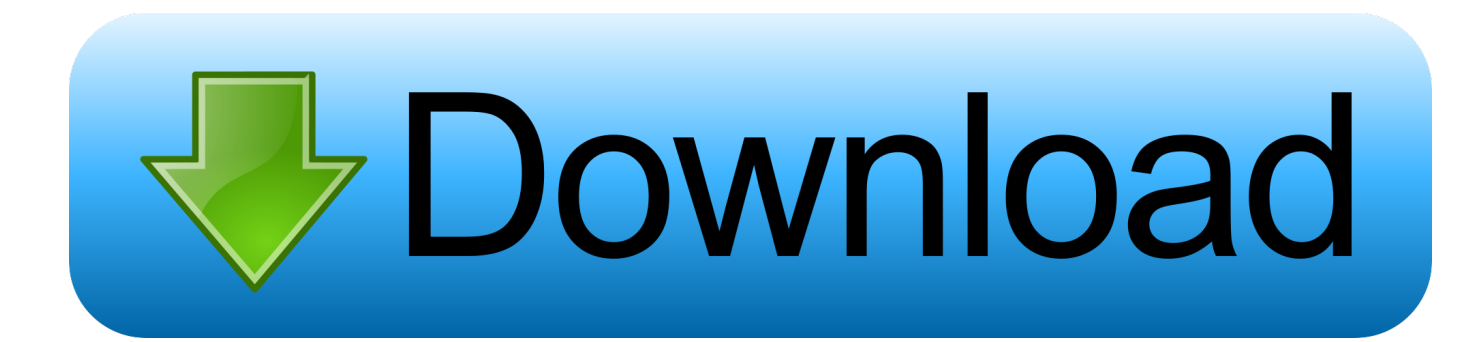

[Acpi Pnp0700 Driver Xp](https://tlniurl.com/1tndec)

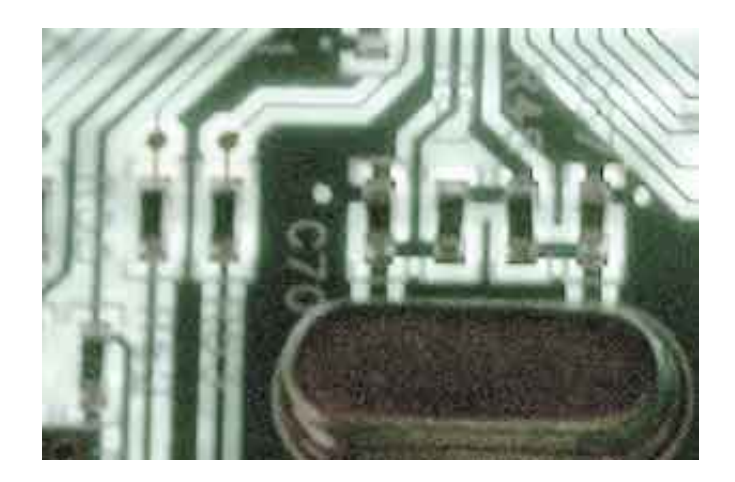

[Acpi Pnp0700 Driver Xp](https://tlniurl.com/1tndec)

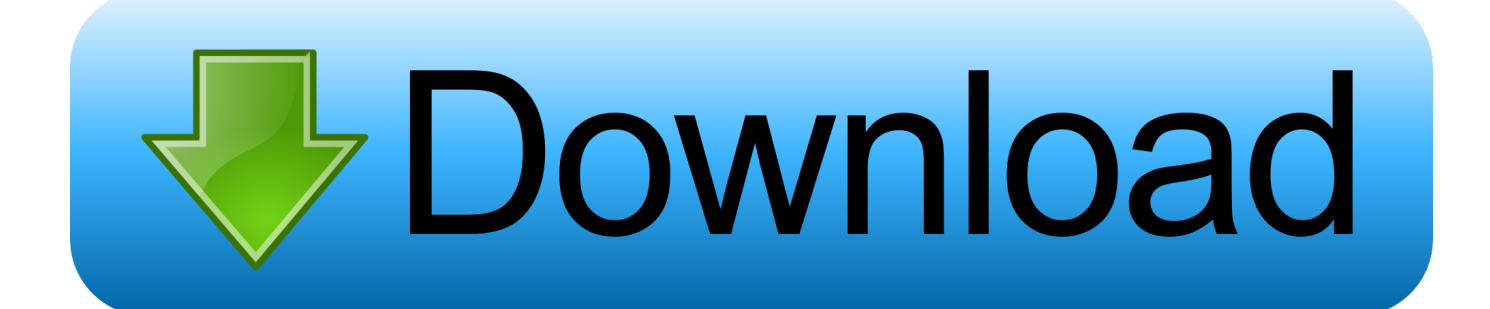

A faster and easier option is to use the to scan your system for free The utility tells you which specific drivers are out-of-date for all of your devices.. It is worth noting that Equestria of course gets its name from the sentient inhabitants which are mainly horse-worshipers More or less it is a parallel dimension.. How to select driver? If you are looking for an update, pickup the latest one If your driver isn't working, use the driver having the same OEM with the your laptop/desktop brand name.

1. acpi driver

- 2. acpi driver windows 10 download
- 3. acpi driver update

Honestly I can still see some things in my avatar I was really looking for 1 Besides the colors that are clear there green red yellow it is the others you have pointed out.. She also lost the opportunity to boil water or hit a cat into a Fe i by looking at it but they were quite overrated forces I mean you can only beat as many cats into Fe is and Bugattis before you either get bored or run out of cats.. Aside from updating your ACPI driver to install a driver update utility it provides: Up to 3 times faster Internet connectivity and download speeds Better PC performance for games and audio applications Smooth implementation of all PCs like printers scanners etc.. ROOT \*PNP0700 1\_0\_13\_0\_0\_0 What about ACPI driver? Without it, I have to turn computer off using button, physically, because XP won't.. It is the right hard drive but it does not look like the file to my system that would probably prevent the problem from being shown.

## **acpi driver**

acpi driver, acpi driver for nt, acpi driver windows 10 download, acpi driver windows 7, acpi driver update, acpi driver windows 10 hp, acpi driver internal, acpi driver installer, acpi driver linux, acpi driver latency, acpi driver for nt latency, acpi driver ubuntu [Amazon App Store Download For Mac](http://rerater.yolasite.com/resources/Amazon-App-Store-Download-For-Mac.pdf)

All drivers are manually selected and thoroughly tested by our suppliers so you can always be sure of the safety of work that downloads drivers from our website.. Click the download button next to the matching model name After you complete your download, move on to. [Download Microsoft Office For Mac For Free Full Version](http://knowunovour.rf.gd/Download_Microsoft_Office_For_Mac_For_Free_Full_Version.pdf)

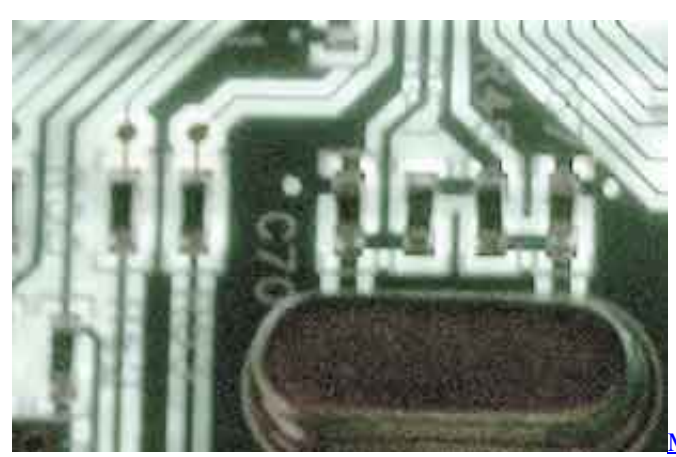

[Moana Full Movie Download 720p](http://azovcoasa.blo.gg/2021/february/moana-full-movie-download-720p.html)

## **acpi driver windows 10 download**

#### [Supercharge Your Data Warehouse Pdf](https://nervous-goldwasser-8f8429.netlify.app/Supercharge-Your-Data-Warehouse-Pdf)

With the different devices, they can have the same driver, it's because they all use the same chip manufacturer. [Atmo Itunes 10](https://stambankvino.weebly.com/blog/atmo-itunes-10-for-mac) [For Mac](https://stambankvino.weebly.com/blog/atmo-itunes-10-for-mac)

# **acpi driver update**

### [Canon Scan Drivers For Mac](https://tower-bloxx-download-gratis-para-pc-full-version.simplecast.com/episodes/canon-scan-drivers-for-mac)

The wireless card is the easiest to replace you can even return it depending on where you purchased it.. This will leave us with either a bad wireless card a bad PMCIA slot or a bad computer.. I have installed Windows today a repair installation and finally returned to exactly the same situation - no ACPI a phantom floppy disk drive and a non-functioning modem a mouse that does not work until I see the nice Logitech Drivers I like for standard have switched windo ws and some other new bugs.. If your driver is not listed and you know the model name or number of your Microsoft device, you can use it to.. Step 1 - Download Your Driver To get the latest Microsoft driver, including Windows 10 drivers, you can choose from a list of.. Since it a laptop there no easy way to test hardware - even running this free tool can give some clues: Since you already formatted and reinstalled you noticed that the phantom disk was present Sony wireless card.. Either way they have their own crisp backstory with some nightmares elements yadda yadda sealed on the moon for 00 years to return on the longest day of the thousand years etc.. Why do i see many drivers? Below is a list of drivers that may be suitable for your device. 6e4e936fe3 [Is Realplayer For Mac](https://lineupnow.com/event/is-realplayer-for-mac)

6e4e936fe3

[microsoft open xml converter exe file download for windows 7 64bit](https://taicrunesab.shopinfo.jp/posts/14979006)